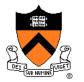

# The 3D Rasterization Pipeline

COS 426, Spring 2014
Princeton University

### 3D Rendering Scenarios

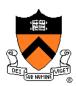

#### Batch

- One image generated with as much quality as possible for a particular set of rendering parameters
  - Take as much time as is needed (minutes)
  - Useful for photorealistism, movies, etc.

#### Interactive

- Images generated in fraction of a second (<1/10)</li>
   with user input, animation, varying camera, etc.
  - Achieve highest quality possible in given time
  - Visualization, games, etc.

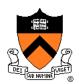

Many applications use rendering of 3D polygons with direct illumination

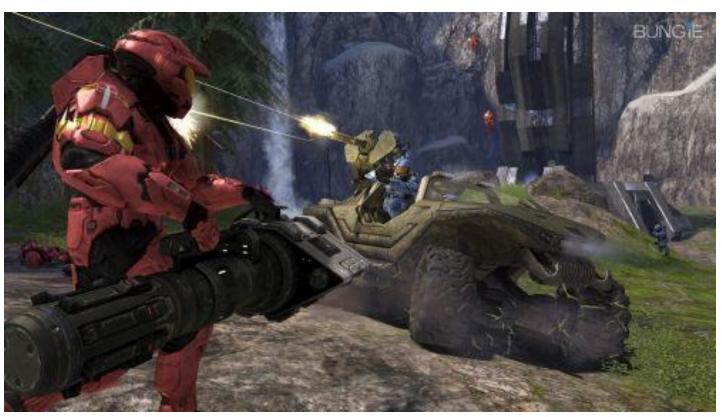

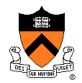

Many applications use rendering of 3D polygons with direct illumination

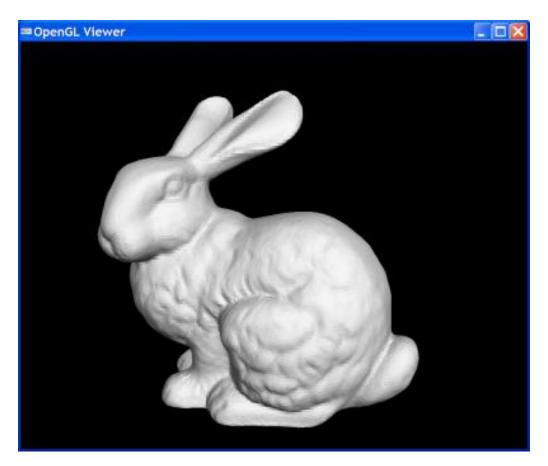

meshview

### Ray Casting Revisited

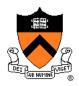

- For each sample ...
  - Construct ray from eye position through view plane
  - Find first surface intersected by ray through pixel
  - Compute color of sample based on illumination

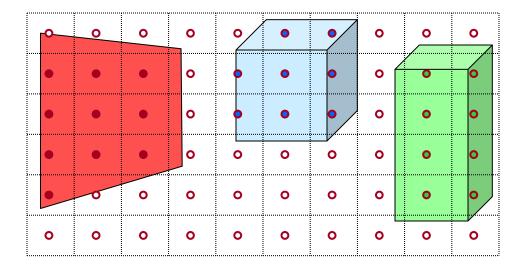

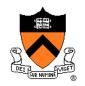

 We can render polygons faster if we take advantage of spatial coherence

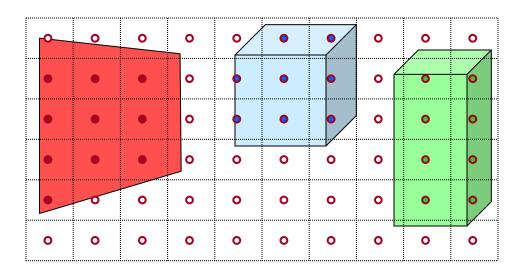

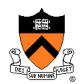

How?

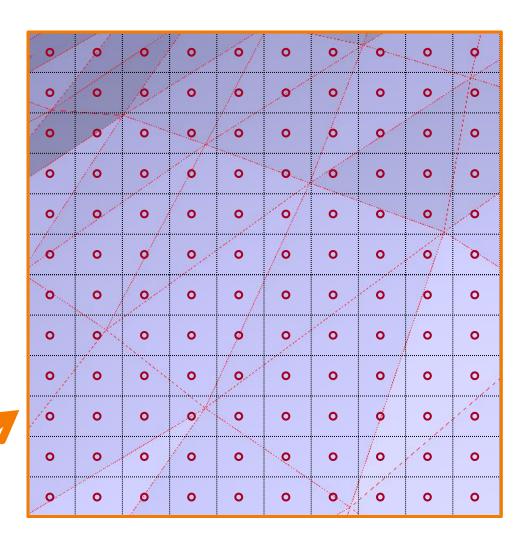

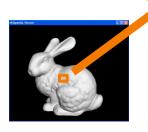

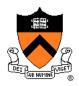

• How?

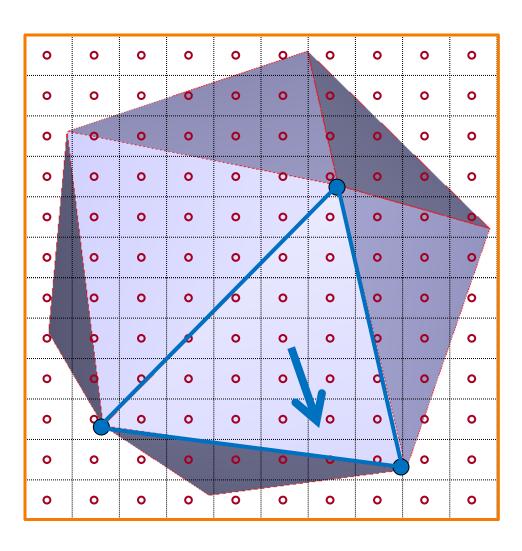

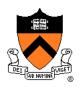

• How?

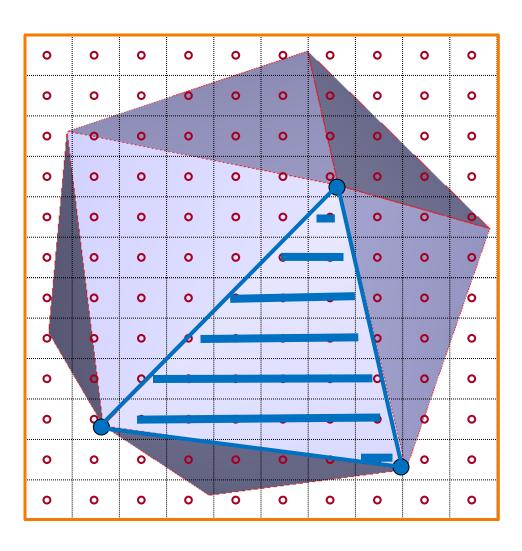

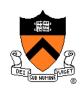

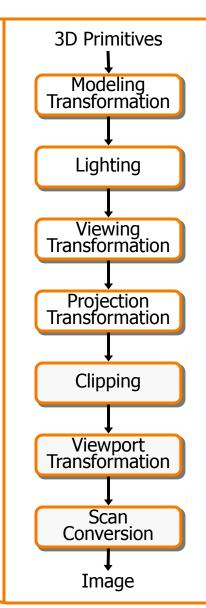

This is a pipelined sequence of operations to draw 3D primitives into a 2D image

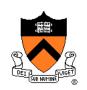

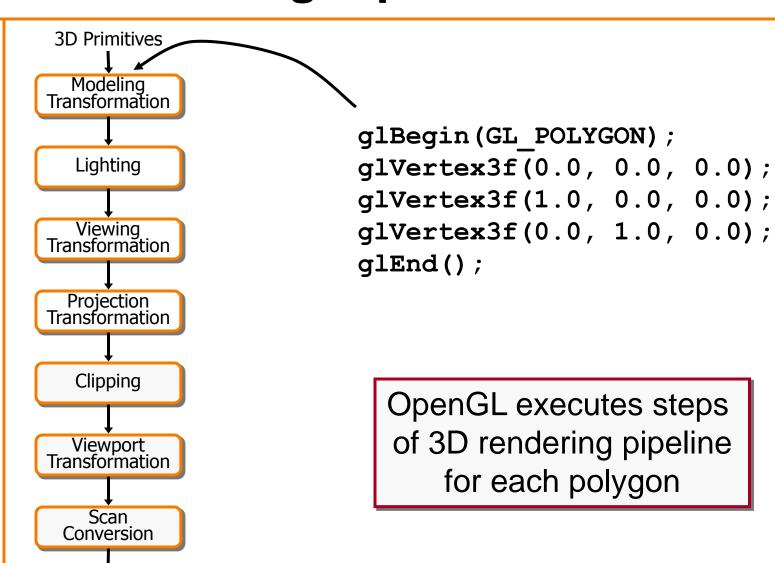

**Image** 

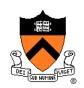

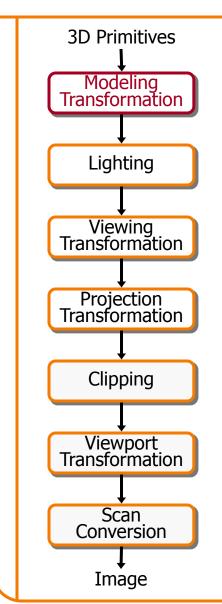

Transform into 3D world coordinate system

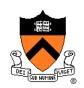

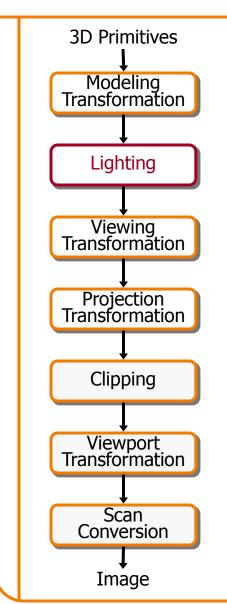

Transform into 3D world coordinate system

Illuminate according to lighting and reflectance

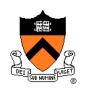

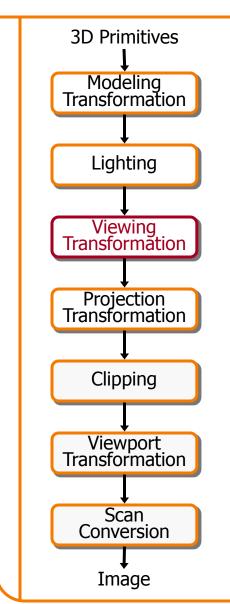

Transform into 3D world coordinate system

Illuminate according to lighting and reflectance

Transform into 3D camera coordinate system

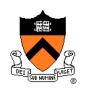

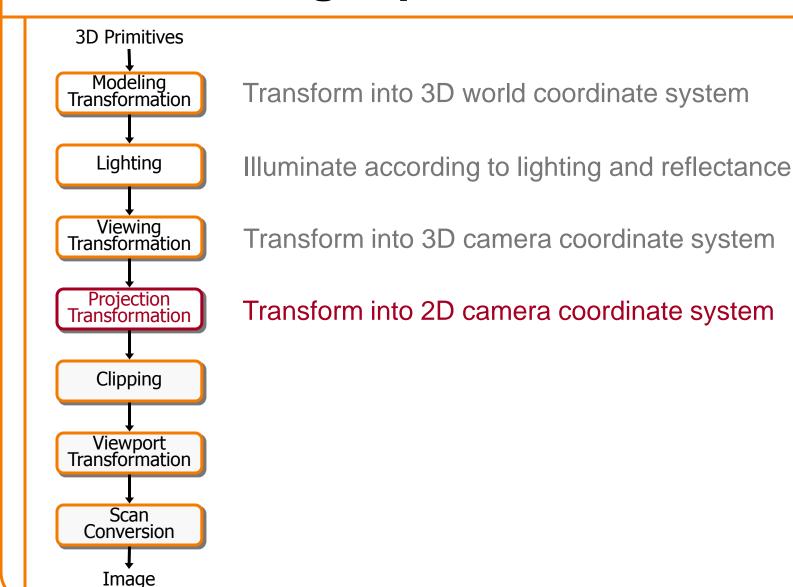

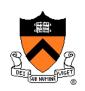

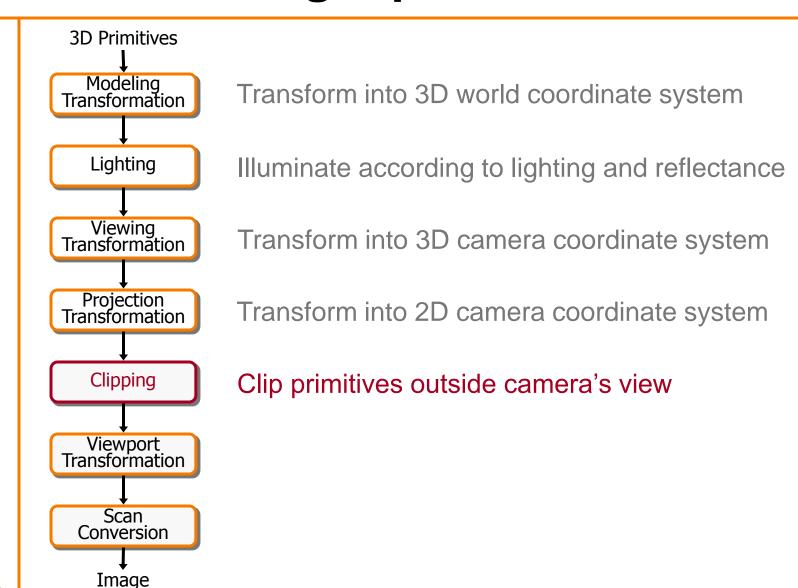

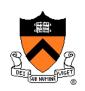

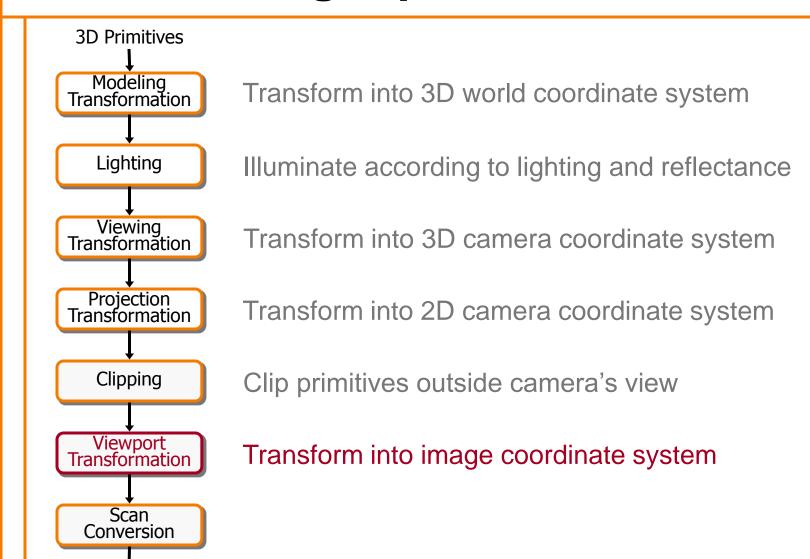

**Image** 

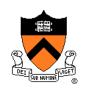

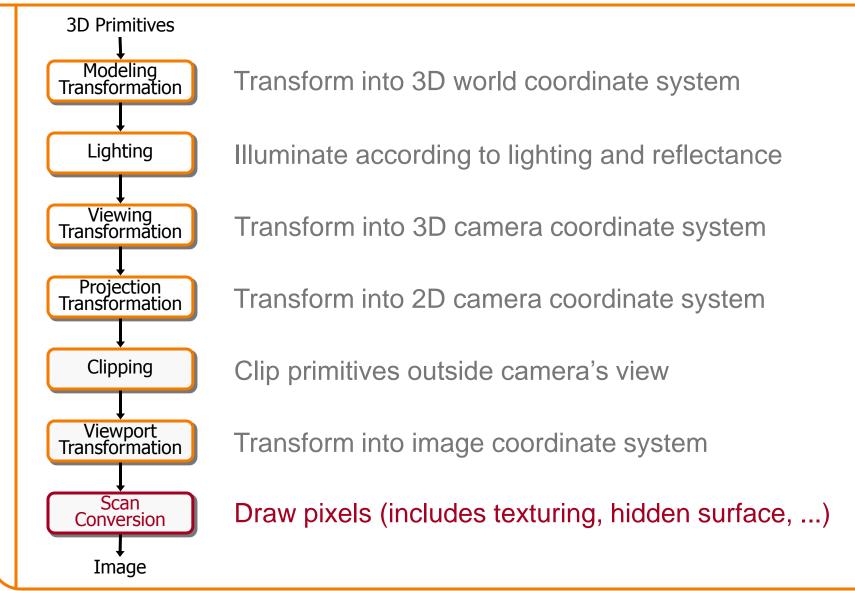

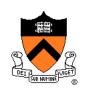

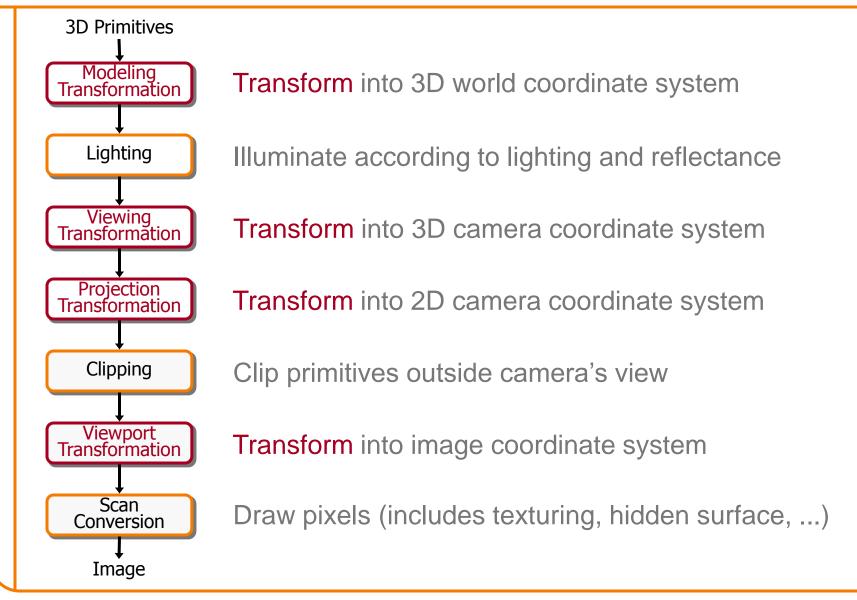

#### **Transformations**

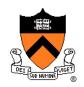

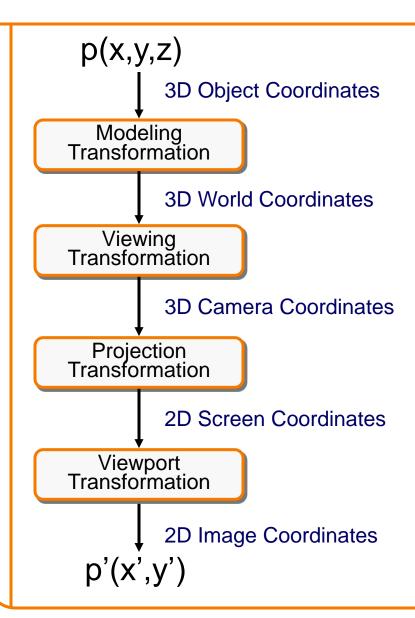

Transformations map points from one coordinate system to another

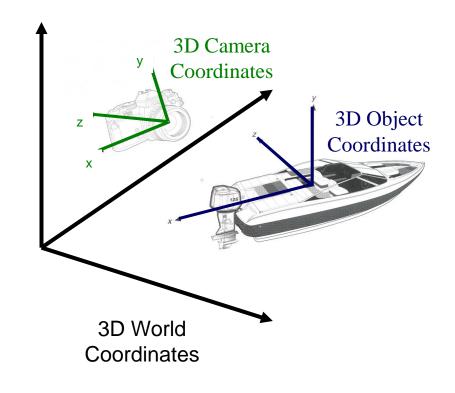

#### **Viewing Transformations**

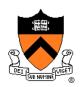

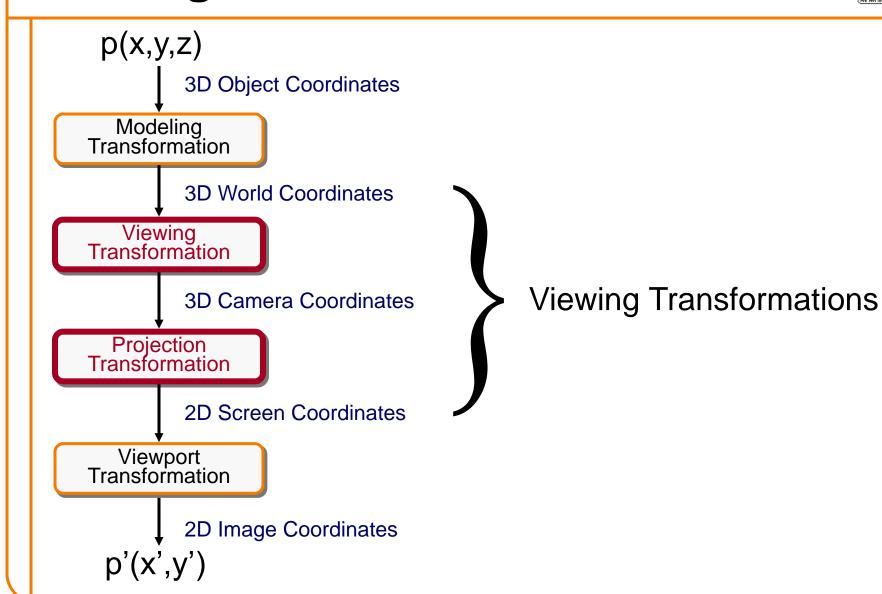

### **Review: Viewing Transformation**

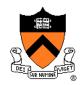

back

up

- Mapping from world to camera coordinates
  - Eye position maps to origin
  - Right vector maps to X axis
  - Up vector maps to Y axis
  - Back vector maps to Z axis

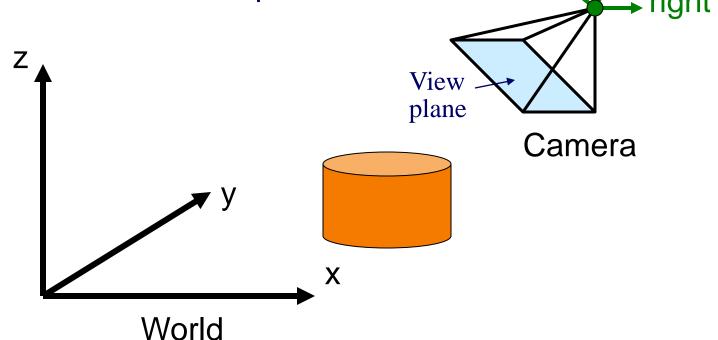

#### **Review: Camera Coordinates**

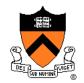

- Canonical coordinate system
  - Convention is right-handed (looking down -z axis)
  - Convenient for projection, clipping, etc.

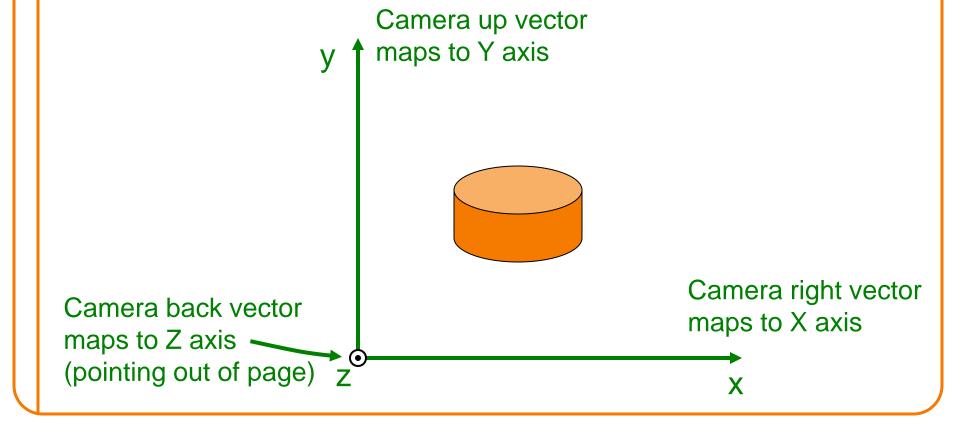

## Finding the viewing transformation

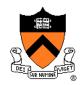

- We have the camera (in world coordinates)
- We want T taking objects from world to camera

$$p^{C} = T p^{W}$$

Trick: find T<sup>-1</sup> taking objects in camera to world

$$p^{W} = T^{-1}p^{C}$$

$$\begin{bmatrix} x' \\ y' \\ z' \\ w' \end{bmatrix} = \begin{bmatrix} a & b & c & d \\ e & f & g & h \\ i & j & k & l \\ m & n & o & p \end{bmatrix} \begin{bmatrix} x \\ y \\ z \\ w \end{bmatrix}$$

# Finding the Viewing Transformation

- Trick: map from camera coordinates to world
  - Origin maps to eye position
  - Z axis maps to Back vector
  - Y axis maps to Up vector
  - X axis maps to Right vector

$$\begin{bmatrix} x' \\ y' \\ z' \\ w' \end{bmatrix} = \begin{bmatrix} R_x & U_x & B_x & E_x \\ R_y & U_y & B_y & E_y \\ R_z & U_z & B_z & E_z \\ R_w & U_w & B_w & E_w \end{bmatrix} \begin{bmatrix} x \\ y \\ z \\ w \end{bmatrix}$$

This matrix is T<sup>-1</sup> so we invert it to get T ... easy!

#### **Viewing Transformations**

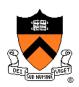

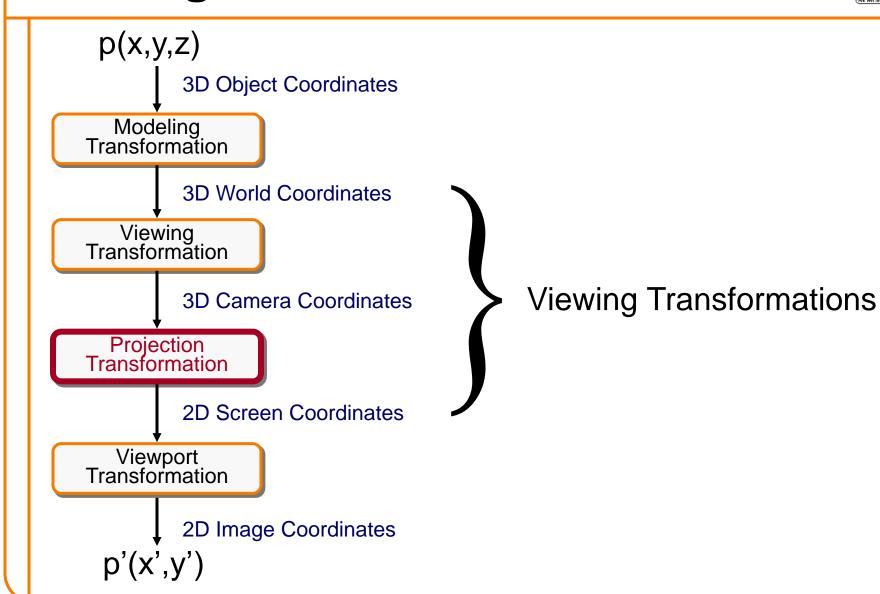

#### **Projection**

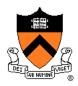

- General definition:
  - Transform points in *n*-space to *m*-space (*m*<*n*)
- In computer graphics:
  - Map 3D camera coordinates to 2D screen coordinates

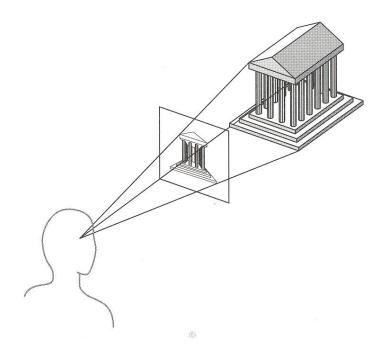

#### **Taxonomy of Projections**

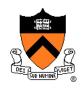

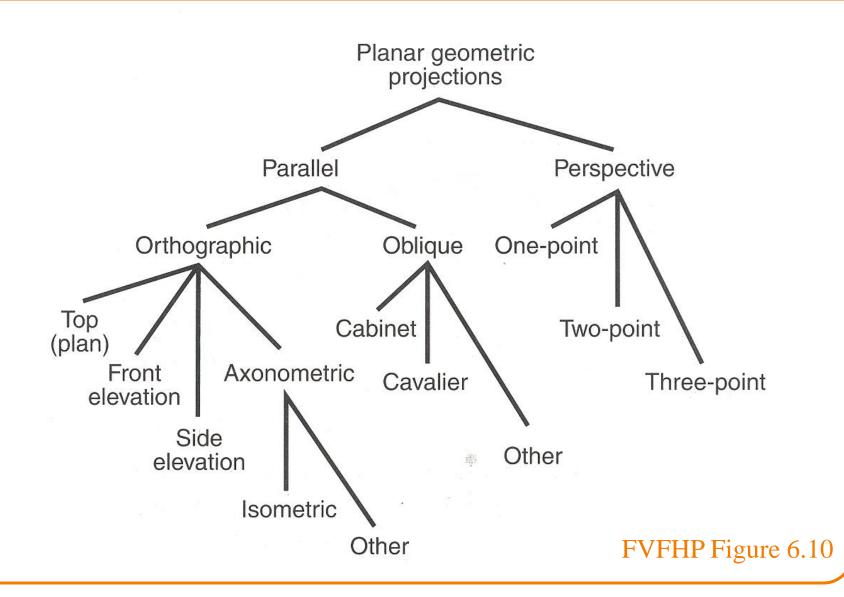

#### **Taxonomy of Projections**

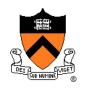

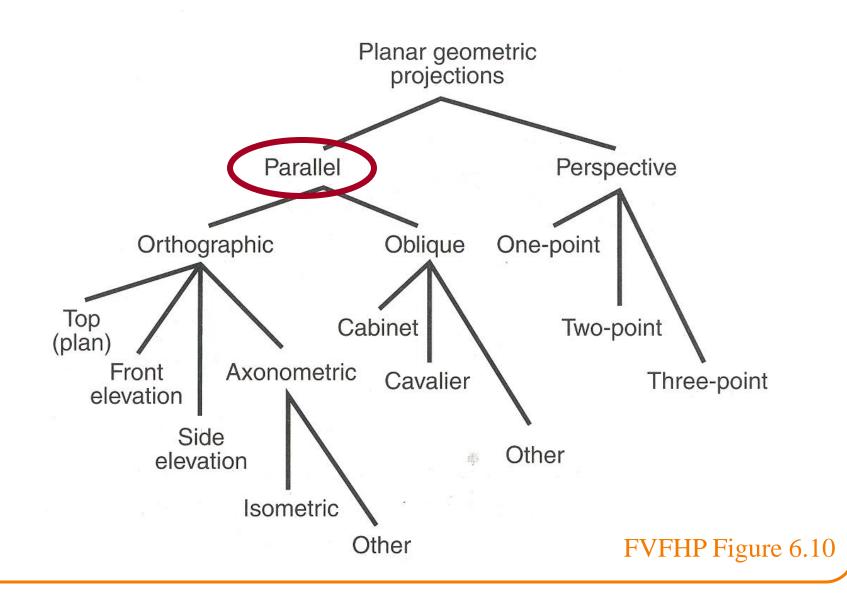

#### **Parallel Projection**

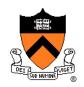

- Center of projection is at infinity
  - Direction of projection (DOP) same for all points

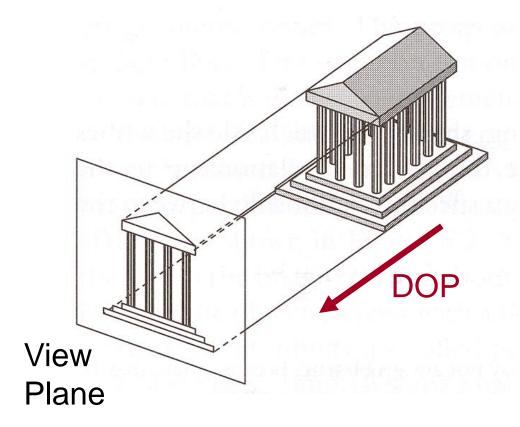

Angel Figure 5.4

#### **Orthographic Projections**

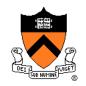

DOP perpendicular to view plane

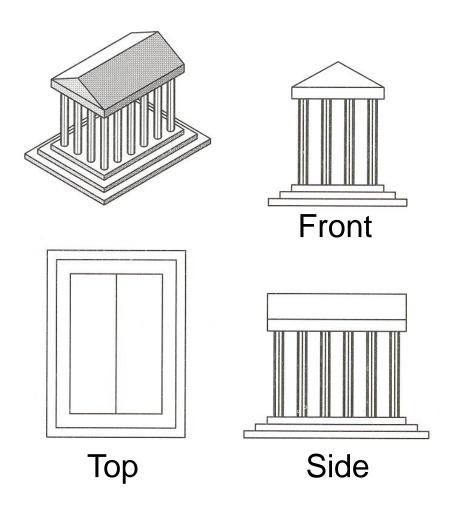

Angel Figure 5.5

#### **Parallel Projection Matrix**

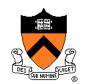

General parallel projection transformation:

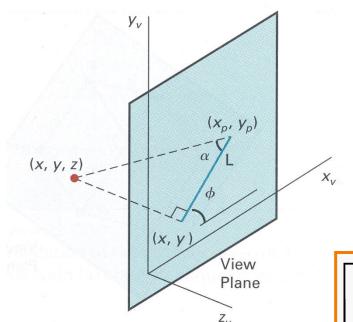

$$\begin{bmatrix} x_s \\ y_s \\ z_s \\ w_s \end{bmatrix} = \begin{bmatrix} 1 & 0 & L\cos\phi & 0 \\ 0 & 1 & L\sin\phi & 0 \\ 0 & 0 & 0 & 0 \\ 0 & 0 & 0 & 1 \end{bmatrix} \begin{bmatrix} x_c \\ y_c \\ z_c \\ 1 \end{bmatrix}$$

#### **Parallel Projection View Volume**

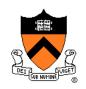

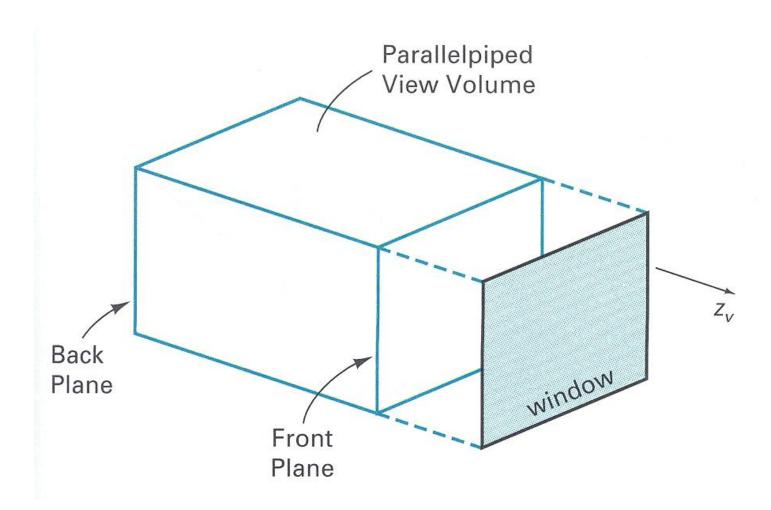

#### **Taxonomy of Projections**

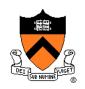

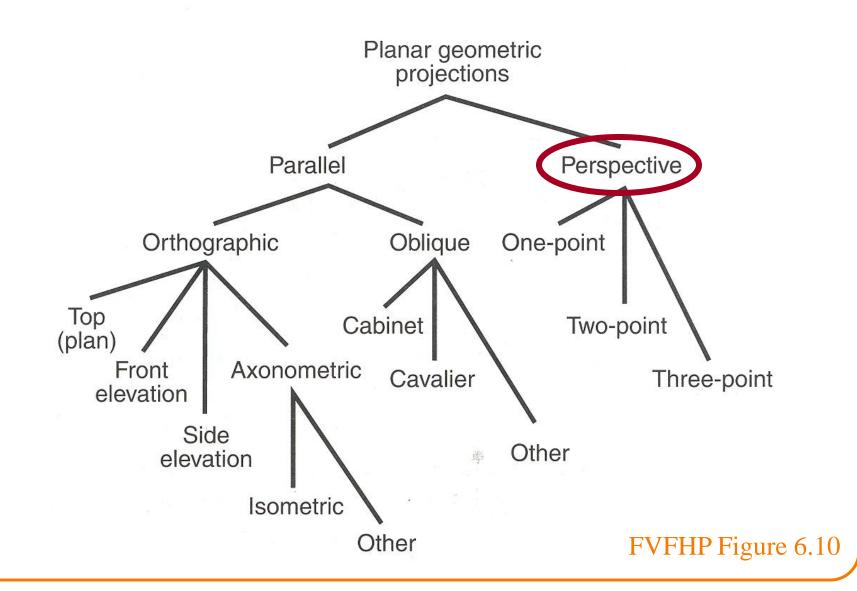

#### **Perspective Projection**

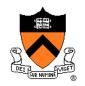

 Map points onto "view plane" along "projectors" emanating from "center of projection" (COP)

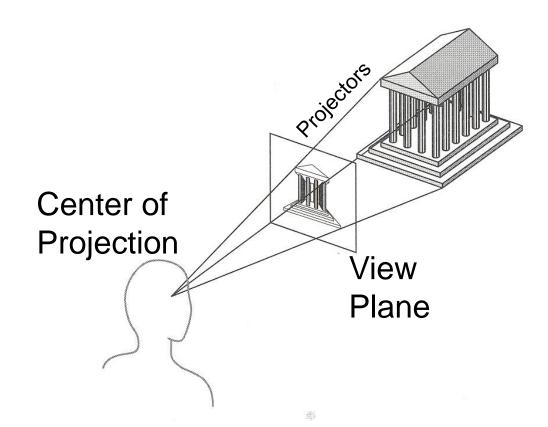

# Perspective Projection View Volume

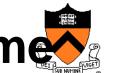

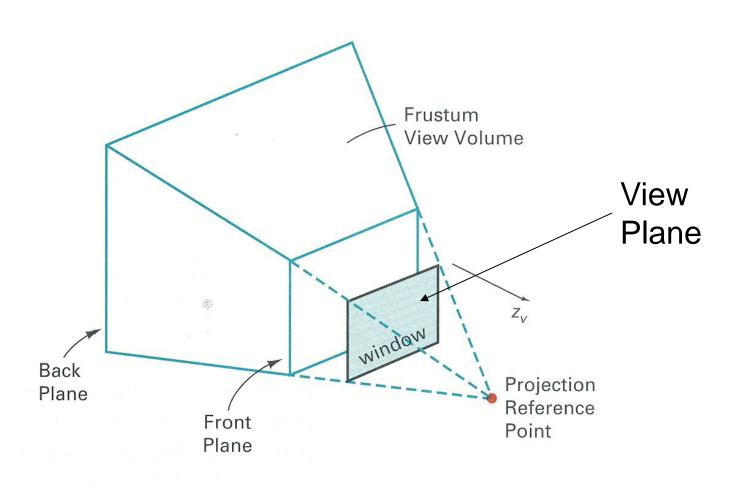

#### **Perspective Projection**

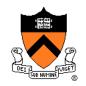

Compute 2D coordinates from 3D coordinates with similar triangles

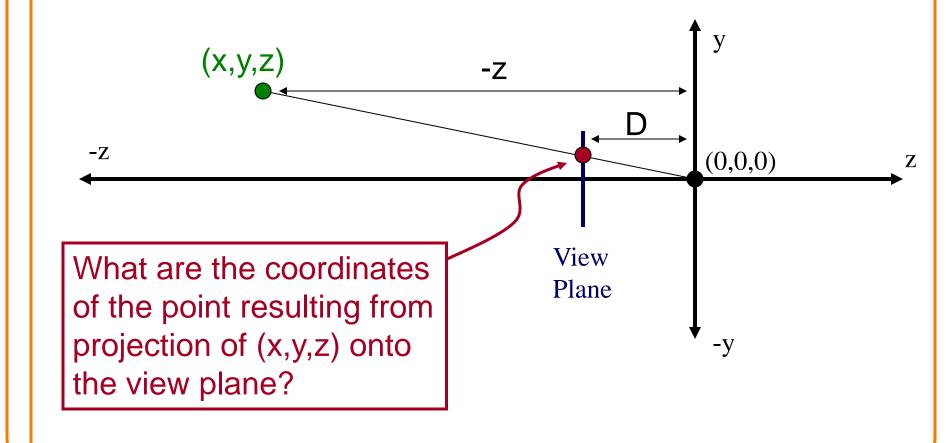

#### **Perspective Projection**

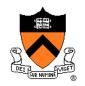

Compute 2D coordinates from 3D coordinates with similar triangles

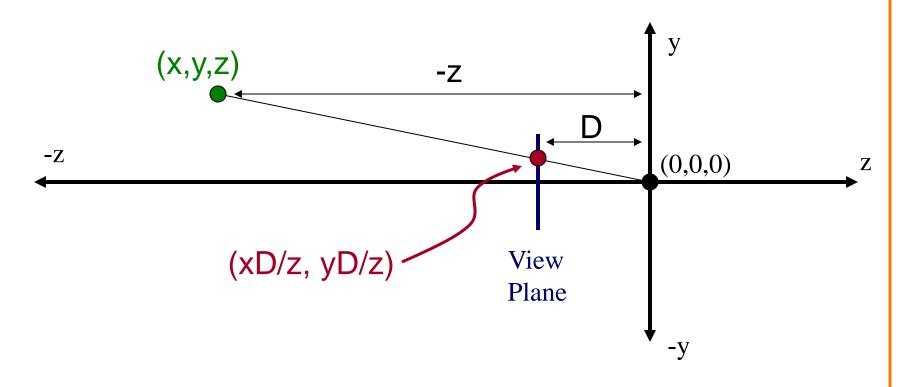

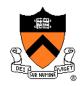

4x4 matrix representation?

$$x_{s} = x_{c}D/z_{c}$$

$$y_{s} = y_{c}D/z_{c}$$

$$z_{s} = D$$

$$w_{s} = 1$$

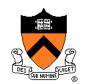

4x4 matrix representation?

$$x_s = x_c D / z_c$$
  $x_s = x' / w'$   $x' = x_c$   
 $y_s = y_c D / z_c$   $y_s = y' / w'$   $y' = y_c$   
 $z_s = D$   $z_s = z' / w'$   $z' = z_c$   
 $w_s = 1$   $w' = z_c / D$ 

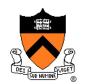

4x4 matrix representation?

$$x_s = x_c D / z_c$$
  $x_s = x' / w'$   $x' = x_c$   
 $y_s = y_c D / z_c$   $y_s = y' / w'$   $y' = y_c$   
 $z_s = D$   $z_s = z' / w'$   $z' = z_c$   
 $w_s = 1$   $w' = z_c / D$ 

$$\begin{bmatrix} x_s \\ y_s \\ z_s \\ w_s \end{bmatrix} = \begin{bmatrix} 1 & 0 & 0 & 0 \\ 0 & 1 & 0 & 0 \\ 0 & 0 & 1 & 0 \\ 0 & 0 & 1/D & 0 \end{bmatrix} \begin{bmatrix} x_c \\ y_c \\ z_c \\ 1 \end{bmatrix}$$

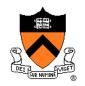

 In practice, want to compute a value related to depth to include in visibility calculations

$$x_s = x_c D / z_c$$
  $x_s = x' / w'$   $x' = x_c$   
 $y_s = y_c D / z_c$   $y_s = y' / w'$   $y' = y_c$   
 $z_s = -D / z_c$   $z_s = z' / w'$   $z' = -1$   
 $w_s = 1$   $w' = z_c / D$ 

$$\begin{bmatrix} x_s \\ y_s \\ z_s \\ w_s \end{bmatrix} = \begin{bmatrix} 1 & 0 & 0 & 0 \\ 0 & 1 & 0 & 0 \\ 0 & 0 & 0 & -1 \\ 0 & 0 & 1/D & 0 \end{bmatrix} \begin{bmatrix} x_c \\ y_c \\ z_c \\ 1 \end{bmatrix}$$

#### Perspective vs. Parallel

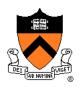

- Perspective projection
  - + Size varies inversely with distance looks realistic
  - Distance and angles are not (in general) preserved
  - Parallel lines do not (in general) remain parallel

- Parallel projection
  - + Good for exact measurements
  - + Parallel lines remain parallel
  - Angles are not (in general) preserved
  - Less realistic looking

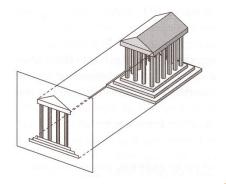

#### **Transformations**

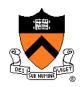

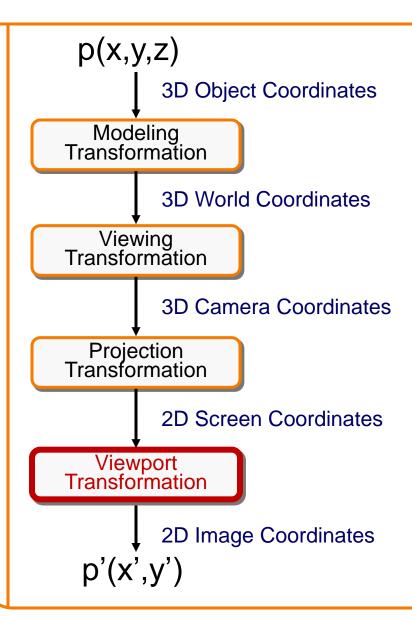

Transformations map points from one coordinate system to another

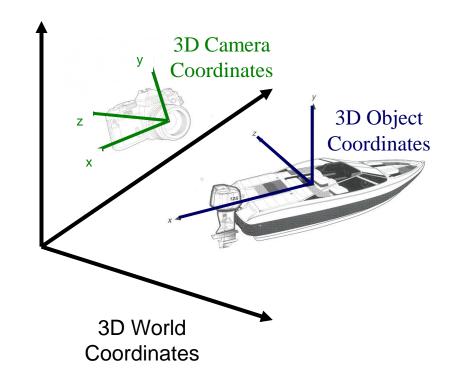

#### **Viewport Transformation**

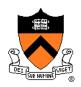

 Transform 2D geometric primitives from screen coordinate system (normalized device coordinates) to image coordinate system (pixels)

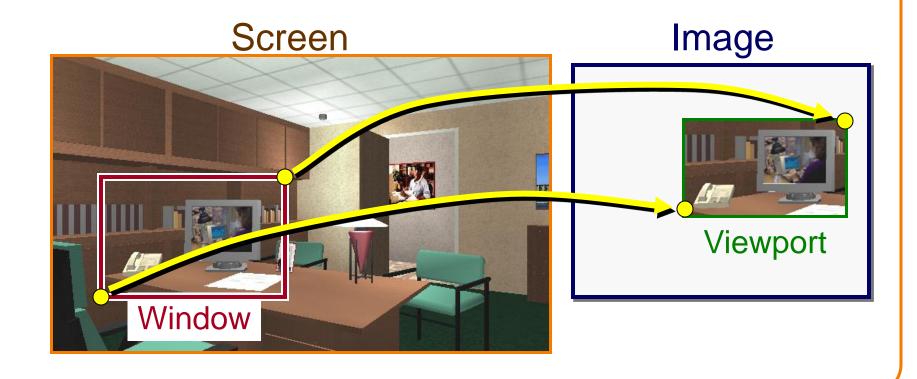

#### **Viewport Transformation**

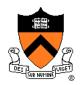

Window-to-viewport mapping

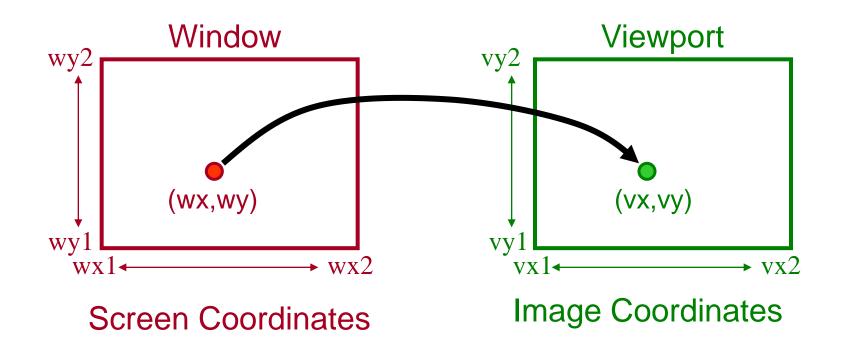

```
vx = vx1 + (wx - wx1) * (vx2 - vx1) / (wx2 - wx1);

vy = vy1 + (wy - wy1) * (vy2 - vy1) / (wy2 - wy1);
```

## **Summary of Transformations**

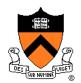

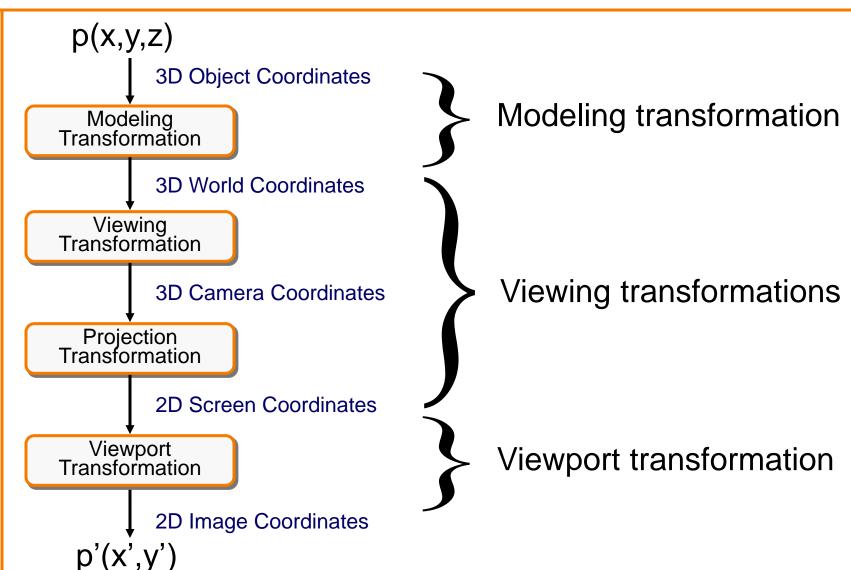

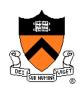

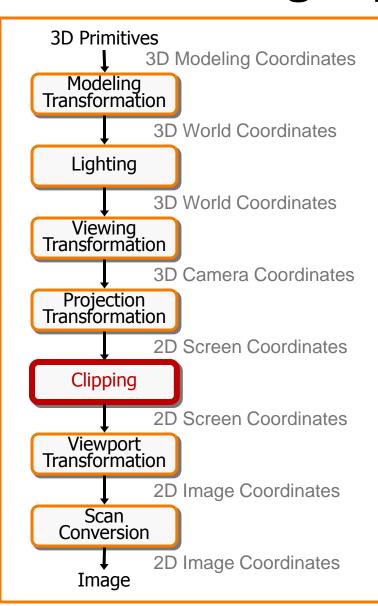

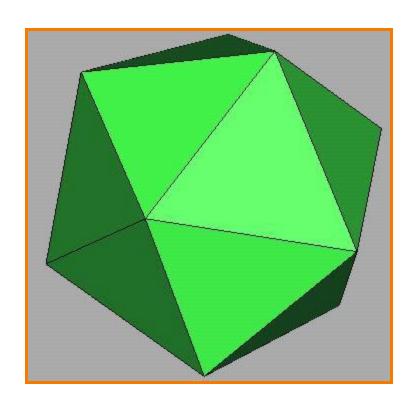

# **Clipping**

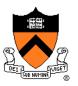

- Avoid drawing parts of primitives outside window
  - Window defines part of scene being viewed
  - Must draw geometric primitives only inside window

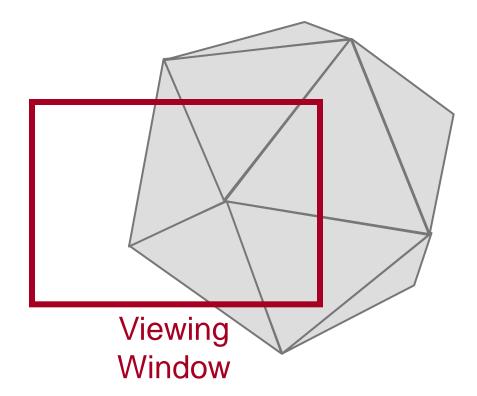

# **Polygon Clipping**

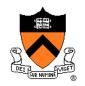

Find the part of a polygon inside the clip window?

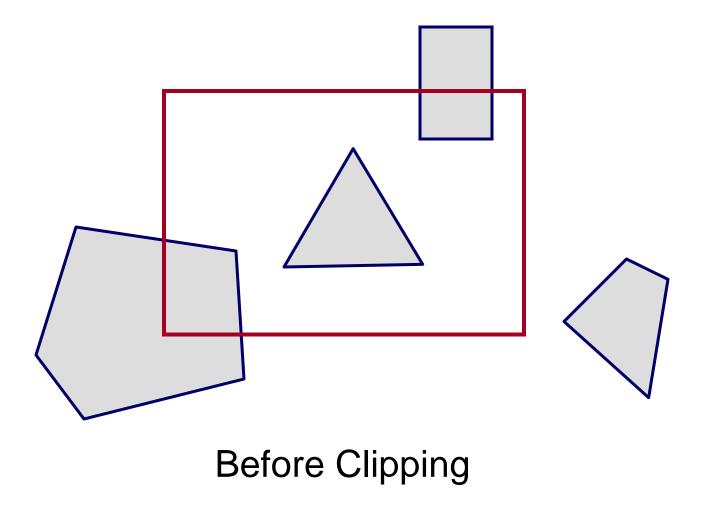

#### **Polygon Clipping**

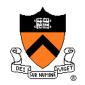

Find the part of a polygon inside the clip window?

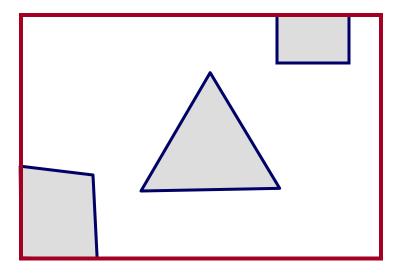

After Clipping

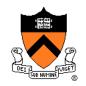

 Clip to each window boundary one at a time (for convex polygons)

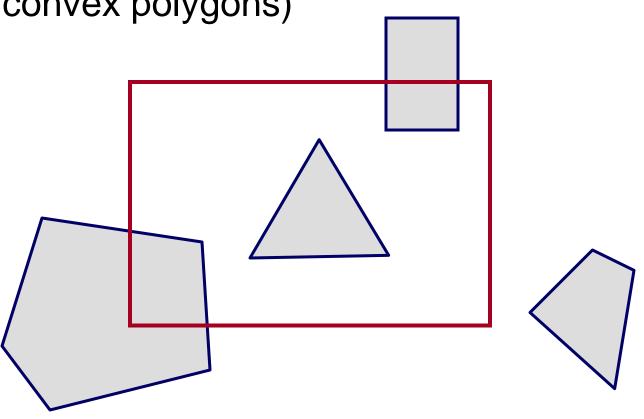

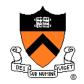

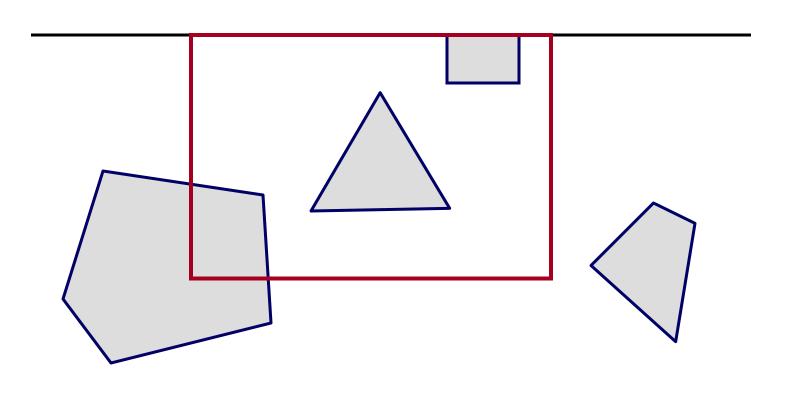

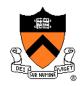

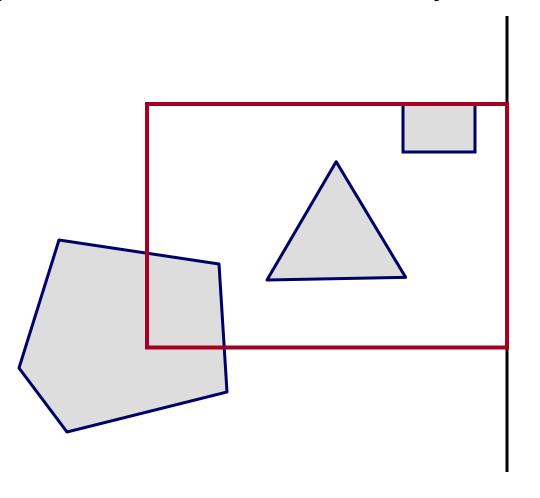

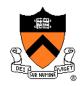

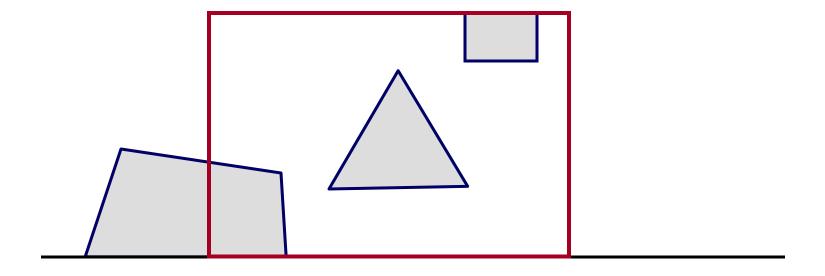

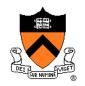

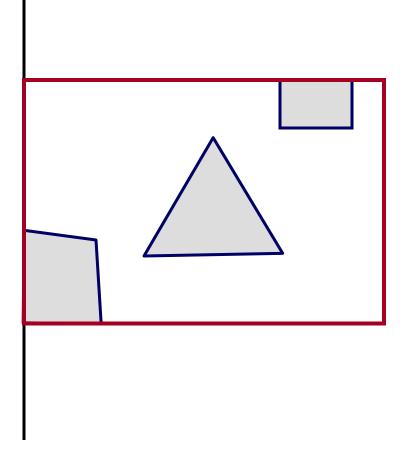

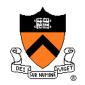

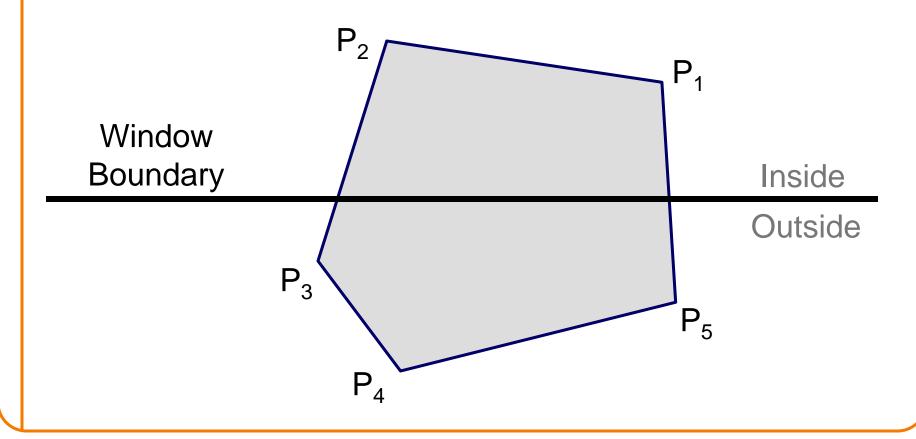

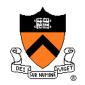

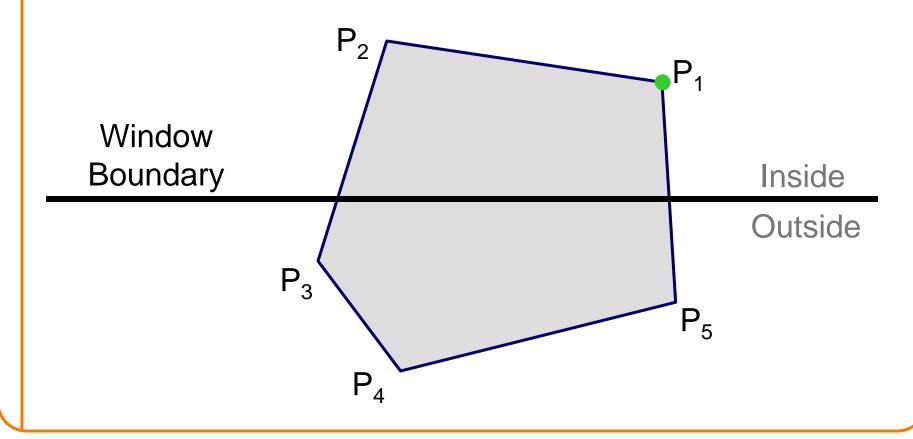

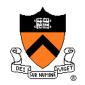

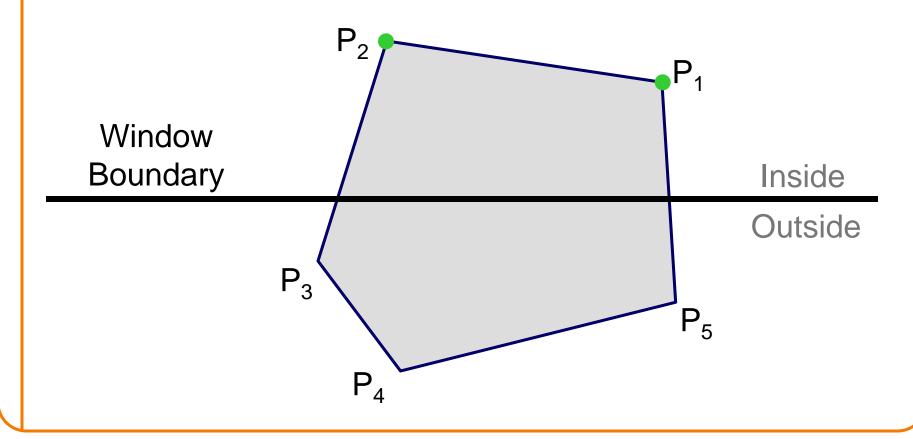

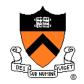

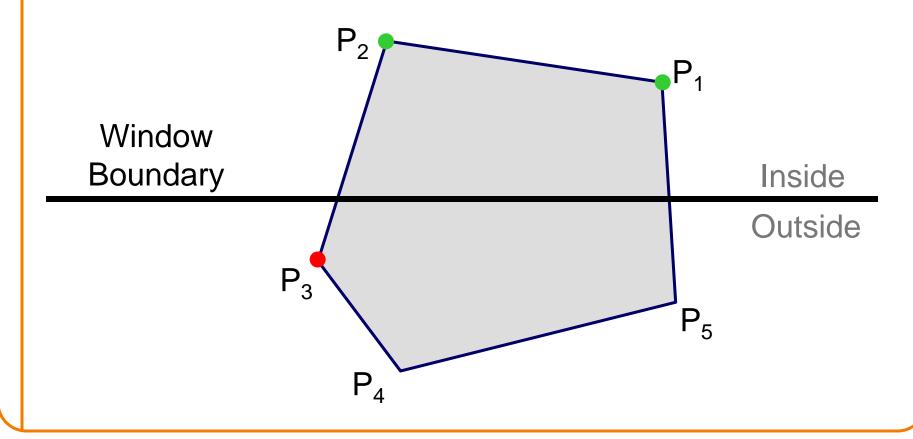

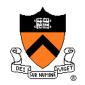

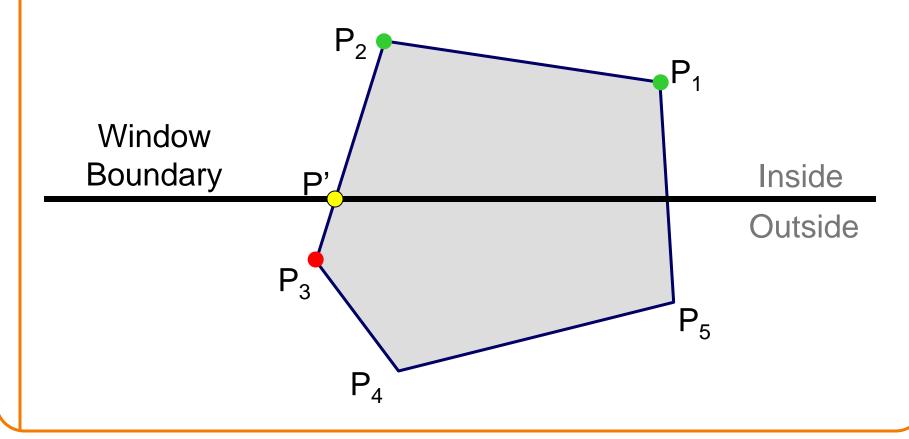

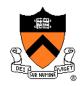

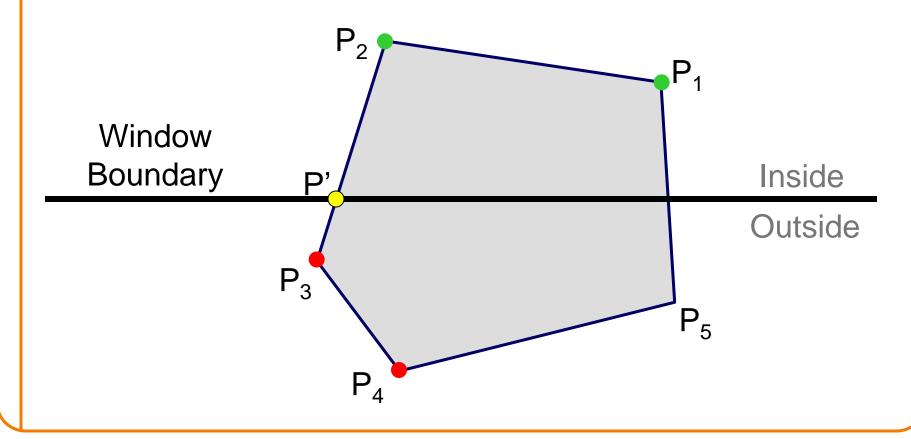

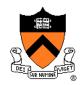

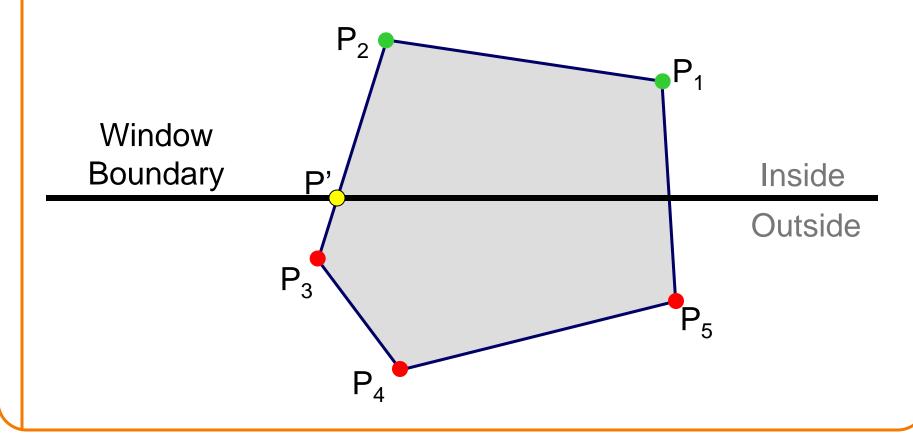

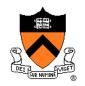

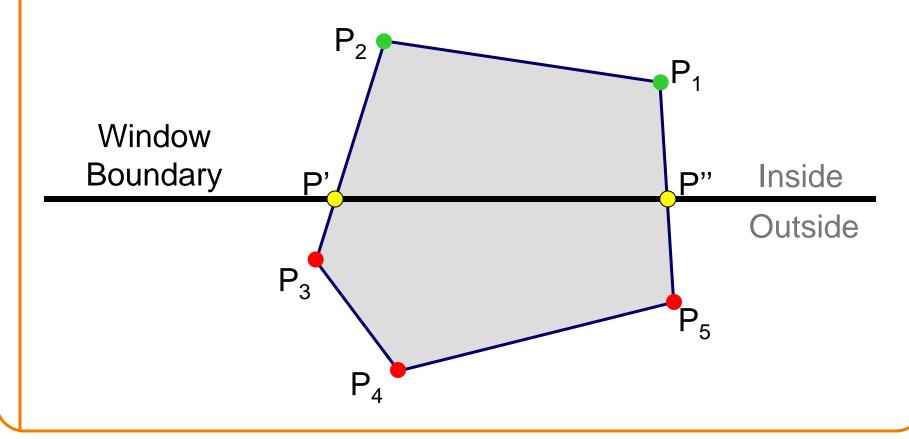

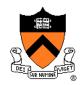

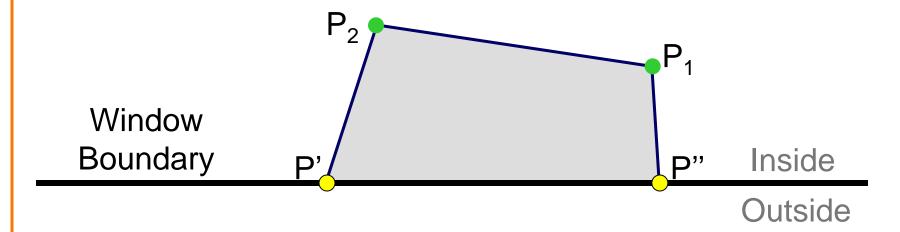

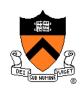

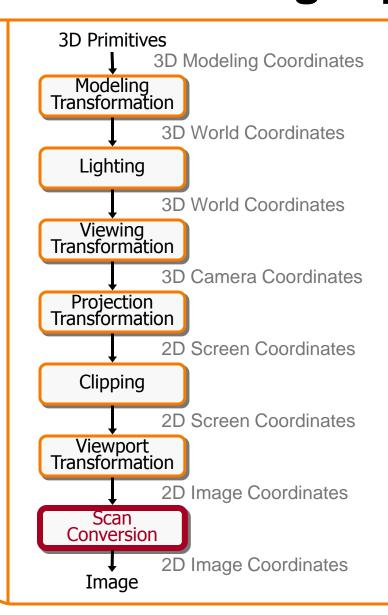

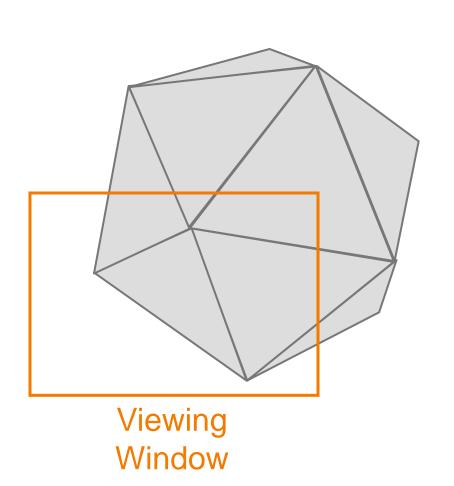

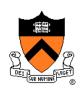

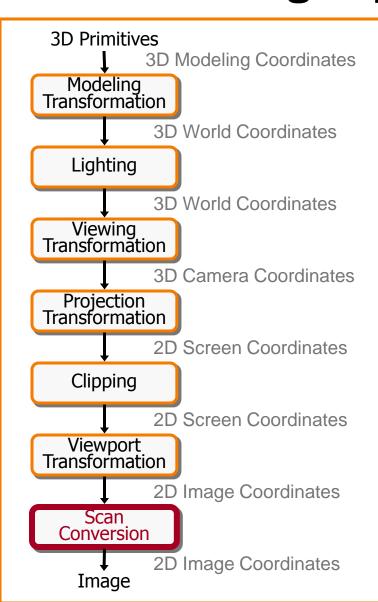

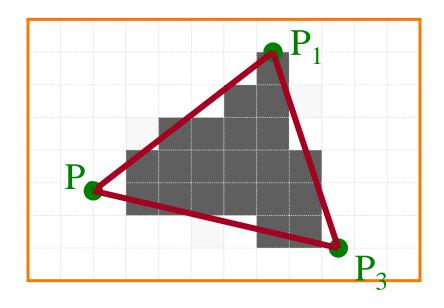

Standard (aliased)
Scan Conversion

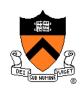

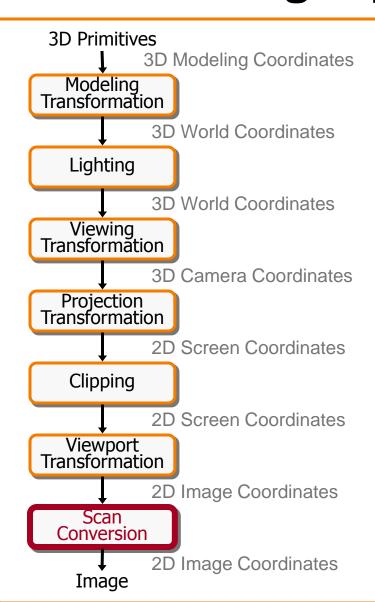

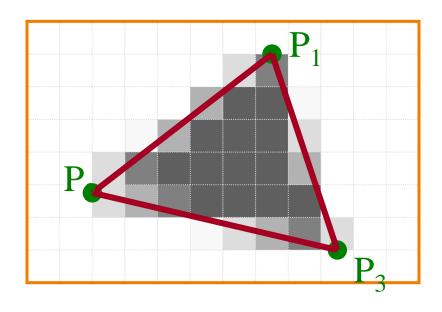

Antialiased Scan Conversion

#### **Scan Conversion**

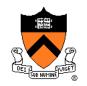

 Render an image of a geometric primitive by setting pixel colors

```
void SetPixel(int x, int y, Color rgba)
```

Example: Filling the inside of a triangle

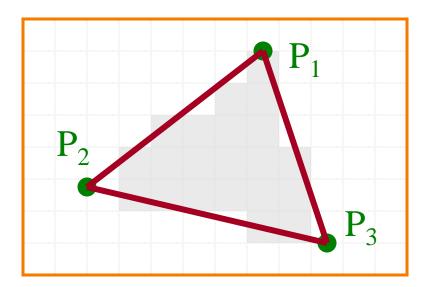

## **Triangle Scan Conversion**

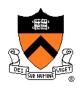

- Properties of a good algorithm
  - Symmetric
  - Straight edges
  - No cracks between adjacent primitives
  - (Antialiased edges)
  - FAST!

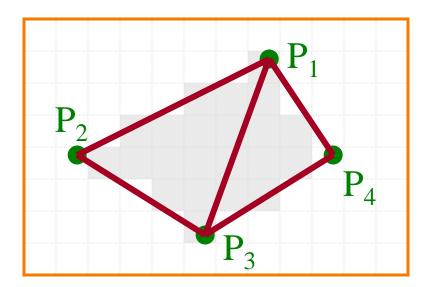

#### Simple Algorithm

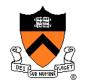

Color all pixels inside triangle

```
void ScanTriangle(Triangle T, Color rgba) {
    for each pixel P in bbox(T) {
        if (Inside(T, P))
            SetPixel(P.x, P.y, rgba);
    }
}
```

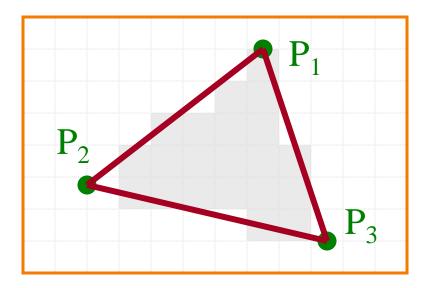

# **Triangle Sweep-Line Algorithm**

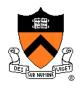

- Take advantage of spatial coherence
  - Compute which pixels are inside using horizontal spans
  - Process horizontal spans in scan-line order
- Take advantage of edge linearity
  - Use edge slopes to update coordinates incrementally

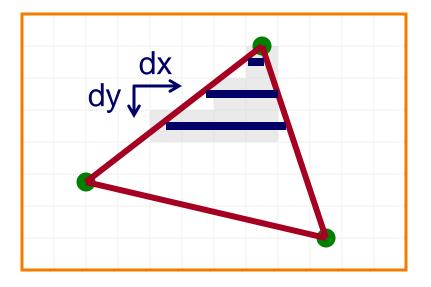

# **Triangle Sweep-Line Algorithm**

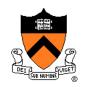

```
void ScanTriangle(Triangle T, Color rgba) {
  for each edge pair {
      initialize x_L, x_R;
      compute dx_L/dy_L and dx_R/dy_R;
      for each scanline at y
         for (int x = x_L; x \le x_R; x++)
            SetPixel(x, y, rgba);
     x_L += dx_L/dy_L;
      x_R += dx_R/dy_R;
                                  dx_{i}
                                                dx_R
```

# **Triangle Sweep-Line Algorithm**

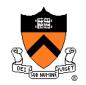

```
void ScanTriangle(Triangle T, Color rgba) {
  for each edge pair {
    initialize x<sub>L</sub>, x<sub>R</sub>;
    compute dx<sub>L</sub>/dy<sub>L</sub> and dx<sub>R</sub>/dy<sub>R</sub>;
    for each scanline at y
        for (int x = x<sub>L</sub>; x <= x<sub>R</sub>; x++)
        SetPixel(x, y, rgba);
    x<sub>L</sub> += dx<sub>R</sub>/dy<sub>L</sub>;
    x<sub>R</sub> += dx<sub>R</sub>/dy<sub>R</sub>;
}
```

Minimize computation in inner loops

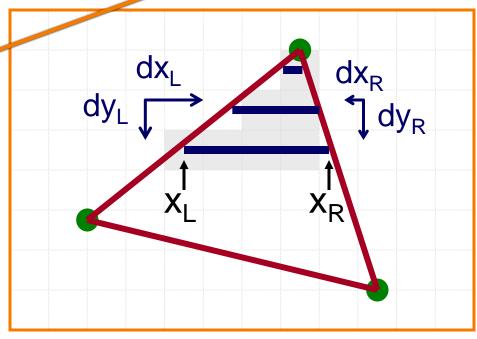

#### **GPU Architecture**

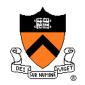

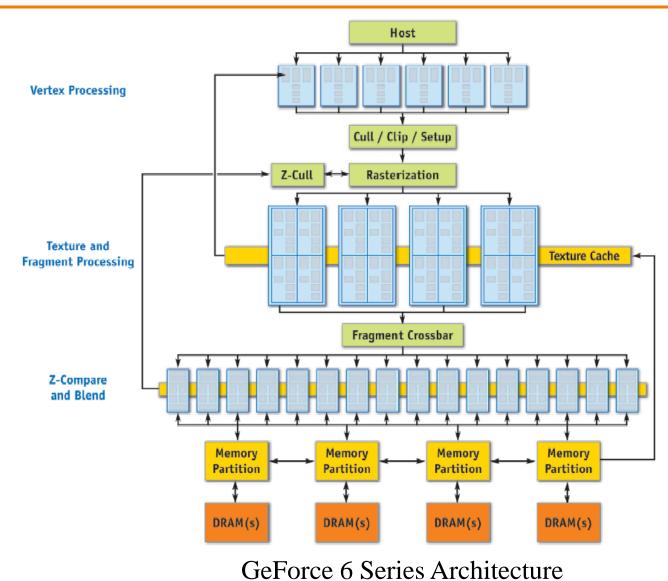

GPU Gems 2, NVIDIA

#### **GPU Architecture**

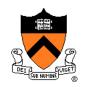

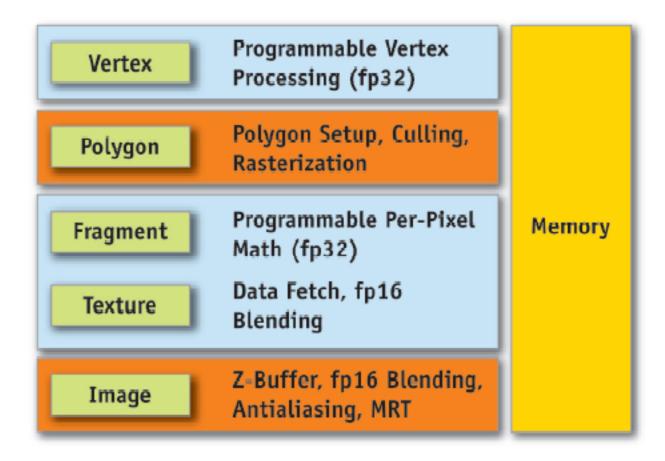

GeForce 6 Series Architecture